## AutoCAD

AutoCAD

- 13 ISBN 9787512114036
- 10 ISBN 7512114036

出版时间:2013-3

页数:293

版权说明:本站所提供下载的PDF图书仅提供预览和简介以及在线试读,请支持正版图书。

www.tushu000.com

1 AutoCAD 1.1 1.1.1 1.1.2 1.2 AutoCAD 1.2.1 AutoCAD 1.2.2 AutoCAD 1.2.3 1.2.4 1.2.5  $1.3$  1.3.1 AutoCAD 1.3.2 UCSICON 1.4  $1.4.1$   $1.4.2$   $1.4.3$   $1.5$   $1.5.1$  $\text{line} \quad 1.5.2 \qquad \qquad \text{erase} \quad 1.5.3 \qquad \qquad \text{cor} \quad 1.5.4 \qquad \qquad \text{circle}$ 1.5.5 200 zoom 1.5.6 extangle 1.5.7 ucsicon  $1.5.8$  trim  $1.5.9$  vpoint  $1.6$   $2$  $2.1$   $2.1.1$   $2.1.2$  sketch 2.1.3 ray 2.1.4 line 2.1.5 arc 2.1.6  $\chi$ line 2.1.7 mline 2.1.8 pline 2.1.9  $\text{split} \quad 21.10$  trace  $21.11$  revcloud  $2.2$ 2.2.1 circle 2.2.2 donut 2.2.3 rectangle 2.2.4 Polygon 2.2.2 donut 2.2.3 rectangle<br>polygon 2.2.5 ellipse 2.3 2.3.1 2.3.1 (box 2.3.2 sphere 2.3.3 cone 2.3.4 cone 2.3.4 cone)  $2.35$  exemple  $2.35$  cone 2.3.4  $2.41$ wedge 2.3.5 torus 2.4 2.4.1 box<br>4.2 cylinder 2.4.3 torus 2.4 sphere 2.5 2.5.1 2.4.2 cylinder 2.4.3 sphere 2.5 2.5.1 cylinder 2.4.3 sphere 2.5 2.5.1 cdgesurf 2.5.3 3dface 2.6  $rulesurf$   $2.5.2$  $3$  3.1  $31$   $31$   $32$   $33$  $6$  3  $7$  3 8 9  $10$ 

## AutoCAD

《AutoCAD》 ( AutoCAD

 $\mu$  , and  $\mu$  , and  $\mu$  , and  $\mu$  , and  $\mu$  , and  $\mu$   $\mu$   $\mu$ 

 $\bigwedge\text{utoCAD}$ 

AutoCAD

 $1$ 

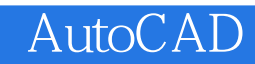

本站所提供下载的PDF图书仅提供预览和简介,请支持正版图书。

:www.tushu000.com